Elizabeth Boyle Media Editing 04/28/12

## Final Written Mediated Assignment

This semester in Media Editing, we have learned a lot of the different ways of how to deal with various media. This media included design elements, movie editing, sound editing, and much more. At first I just saw it as projects with no meaning behind it and it was just another class with some projects, but as the class went on I came to realize that every assignment and project held its own meaning and how to use it to gain access to others and spread the meaning, whether it be good or bad, through a something that seems as simple as a design, sound, video, etc.

My first initial idea of the class was to just finish the projects, or assignments, given the best way I seemed fit so that I was able to just get my point across. Which worked to an extent, but the actual meaning that I was subconsciously trying to get across never seemed to have as big of an impact as I initially intended. I then started to slowly get an idea of what should be happening in my thought process to engage my viewers to see the meaning of my assignments the way I want them to be seen.

What actually made me realize how much a simple design or sound can make you feel or act a certain way was when we had to make a video on a cause we felt strongly about. My cause was on suicide, more specifically gay and lesbian suicide. My best friend growing up was gay. He was constantly bullied, and picked on all through junior high and high school and it really affected him. Luckily he had a lot of people to stick up for him and be there for him day to day so he could get through it. After college started however, a lot of us moved away. I personally talked to him daily, but I had no idea that he was in so much pain. He then unexpectedly took his life, leaving a simple note to those he loved. (Please view the video linked.)

http://player.vimeo.com/video/37625113?title=0&byline=0&portrait=0. When making this video, it really made me realize the help and support one could give to someone, even if it may have been too late, so they could possibly also get through a tough moment in there life by seeing someone else's experience and triumph over a similar problem.

When I was creating every project from there on, I really wanted make sure to put more thought into how I planned, went about giving my meaning, and how to show it. I usually just put my thoughts together and tried to make something of them, but I then started to create a process of trying to make each thought a layer within the assignment to get the meaning across better as a whole. I then was able to make it subtler, or even to give it more of an impact depending on what I was going for. Mostly I wanted to get the hang of editing and creating something so that it will leave an impression and make people remember, which has become much harder to do then I thought it would be.

Another section that really stood out to me, and hopefully to others as well, was when we started to create networks between others, and ourselves using Cmap. I really began to see the connection to those in my life and who meant more to me, just by the simple connection of lines. Unfortunately, the network I will be showing you was not made in Cmap. This network is the connection with my family made in Illustrator. I chose to show this connection instead because I thought it was interesting how close and far people are from each other within my family, and how a simple creation of a network can bring this to your attention.

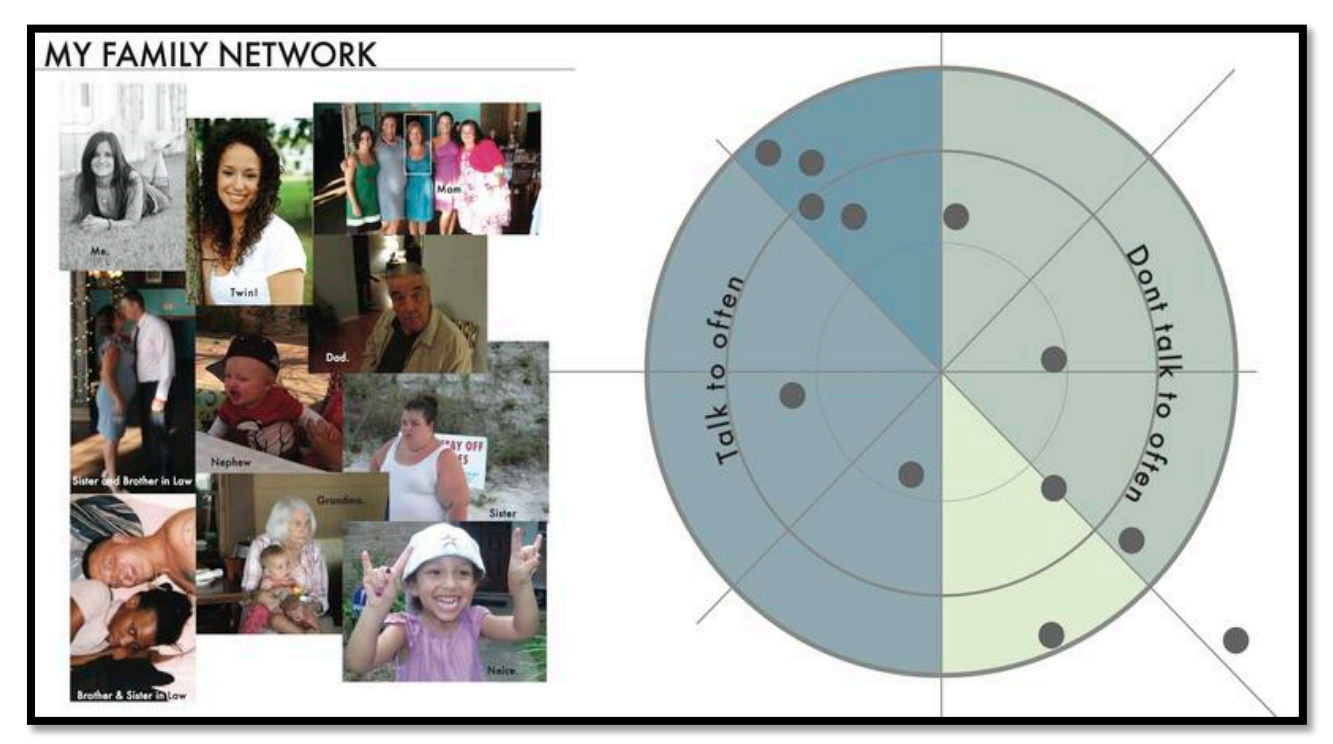

My twin, oldest sister Melissa, her husband, and their son (my nephew), are very close. We all occasionally talk to our mom, dad, and grandma; however, from there I rarely

talk to my other sister, my niece, or sister in law. And I don't talk to my brother at all. At first I never realized this until I made this network, and now I am trying to make a conscious effort to talk to my family more, except my brother, from seeing this.

From that knowledge, I wanted to make sure I wasn't going to contradict my projects, and made sure that I kept the thought process I had established from above. I think a good way to continue this process now that the class is over, is to make sure I keep doing projects so that I can continue practicing it. Luckily my internship and constant experience will help to improve this process.

This class depicted a great range of media and the ways it could be dealt with and distributed. I am now able to see other student's projects in a different light and be able to think of my own in a different manner as well. I think this class is a great way to bring such simple yet powerful things to your attention so that you are able to take a step higher in your abilities to edit, and make media.